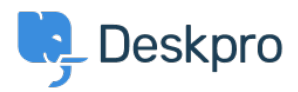

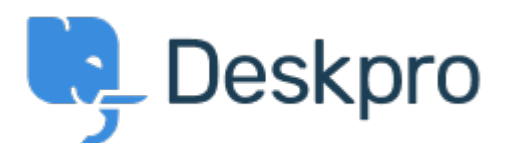

[Help Center](https://support.deskpro.com/sk) > [Spätná väzba](https://support.deskpro.com/sk/community) > [Bug Report](https://support.deskpro.com/sk/community/browse/type-3/view-list/viewmode-compact) > [Department Avatars are inconsistent across the](https://support.deskpro.com/sk/community/view/department-avatars-are-inconsistent-across-the-helpdesk) [helpdesk](https://support.deskpro.com/sk/community/view/department-avatars-are-inconsistent-across-the-helpdesk)

Department Avatars are inconsistent across the helpdesk Finished

- Michael W.
- **Forum name:** #Bug Report

Parent Department Avatars are shown in the side panel, but not in the department dropdown in tickets.

With sub-departments it's the other way around. Their avatars are shown in the ticket, but not the side panel.

Comment (1)

## **Lara Proud**

pred 8 mesiacmi

Hi Michael, the parent and sub-department avatars now both appear in the Department dropdown menu, and the sub-departments avatar is also shown on the Navigation Panel (side panel).